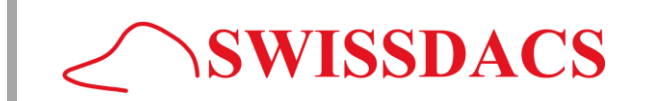

#### **Cookies guide lines**

The lists below explain the cookies we use and why.

#### **Session ID**

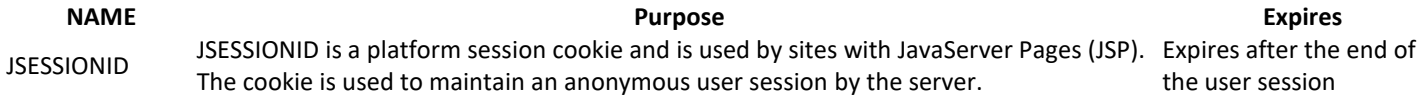

#### **Google Analytics**

Google Analytics is a web analytics service provided by Google, Inc. ("Google"), to help Swissdacs understand how our web sites are used. Information about your use of our website, including your IP address, may be transmitted to Google and stored on their servers. We use the information to compile reports and to help us improve the site. The cookies collect information in an anonymous form, including the number of visitors to the site, where visitors have come to the site from and the pages they visited.

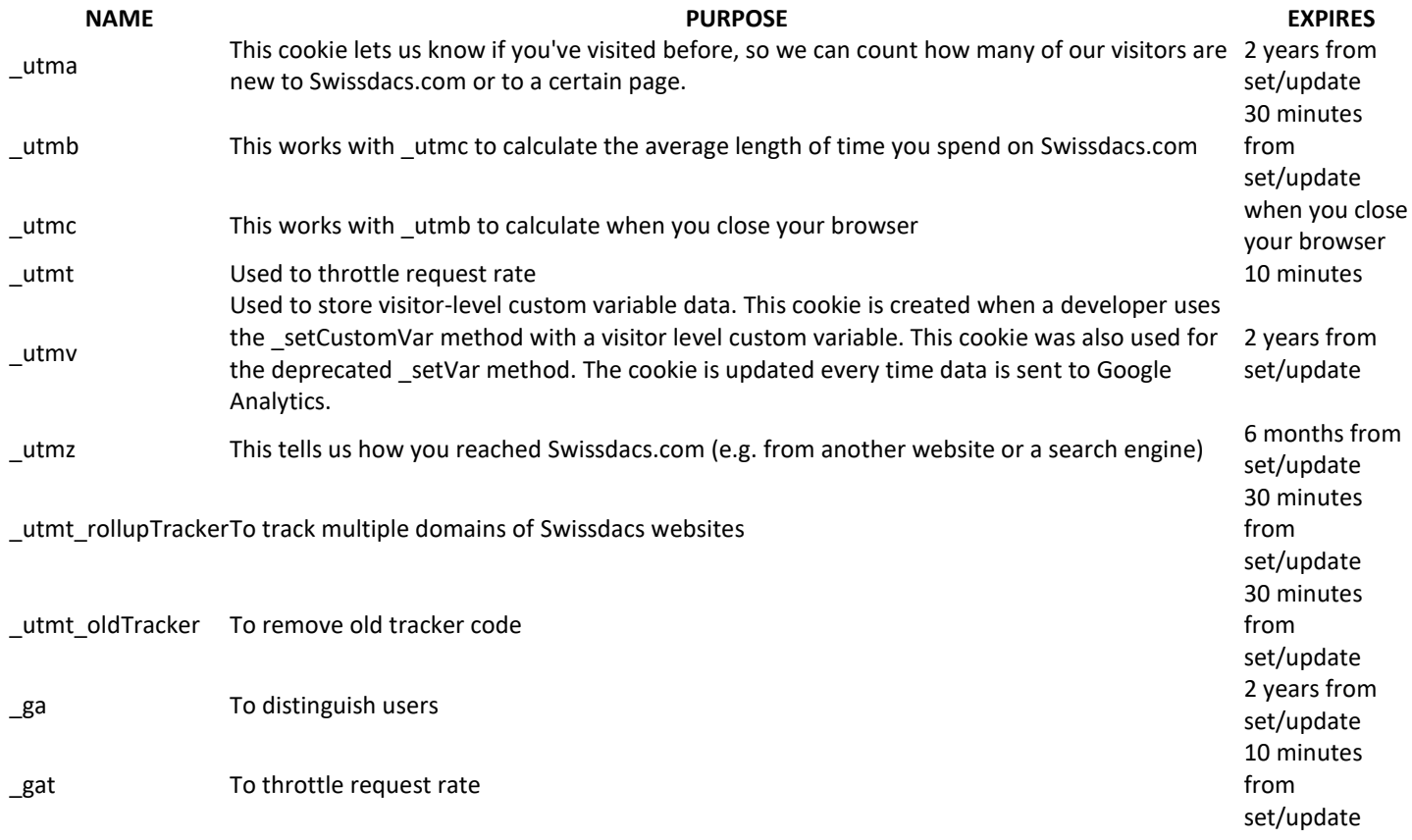

# **More information:** <http://www.google.com/policies/privacy/>

To opt out of being tracked by Google Analytics across all websites visit<https://tools.google.com/dlpage/gaoptout>

#### **Google Advertising**

**Name Purpose Expires** Doubleclick cookie - Tracking cookie used by Google to improve your online experience, including the display id of more relevant ads 30 days from set/update

Swissdacs GmbH (Schweiz) Weissbadstrasse 1, Appenzell 9050, Switzerland Tel. +41 71 5349843, +41 78 8505480 Swissdacs GmbH (Österreich) Färbergasse 15, Dornbirn 6850, Austria Tel. +43 660 6865680

www.swissdacs.com swissdacs@swissdacs.com easybond@swissdacs.com Tel. +43 660 6865680

Switzerland FINMA, Reg. nr. 29880 Austria BMWFW Reg. 803, G.Reg.Nr. 20778 European Passport Rights in all countries of

the European Community

# SWISSDACS GROUP

# INSURANCE BROKERAGE WORLDWIDE

# **SWISSDACS**

# **More information:** <http://www.google.com/policies/privacy/>

#### **YouTube videos**

YouTube is used by the website to store and show video content. These cookies are set by YouTube to track usage of its services. The YouTube Cookies are only installed when you press play.

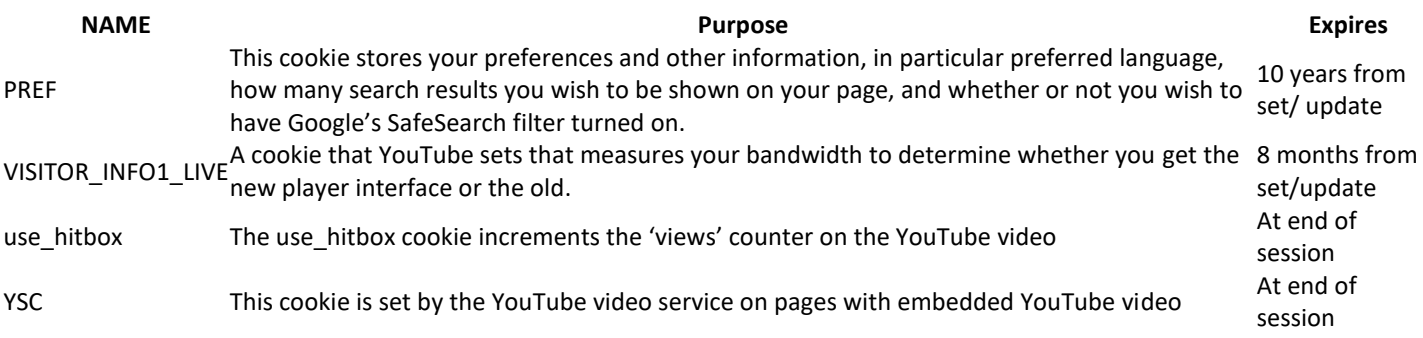

**More information:** <https://www.google.com/policies/privacy/>

#### **Other general links to external websites**

Visitors are provided with the option to navigate to a variety of external websites where Swissdacs has a presence. When the visitor selects the option to view the content from these websites, they are taken away from the Swissdacs web site and to the other site, where a variety of cookies may be used throughout the visit. Swissdacs is not responsible for any cookies used once the visitor has left the Swissdacs web site.

- **LinkedIn** Refer [to privacy policy at LinkedIn](https://www.linkedin.com/legal/privacy-policy)
- **Twitter** [Refer to privacy policy at Twitter](https://twitter.com/privacy)
- **YouTube** [Refer to privacy policy at YouTube](https://support.google.com/youtube/answer/2801895)

#### **How you can refuse or opt out of cookies**

To opt out of being tracked by Google Analytics across all websites visit<https://tools.google.com/dlpage/gaoptout> and install the application. The Google Analytics opt-out browser add-on does not prevent information from being sent to the website itself or in other ways to web analytics services.

Most browsers are set by default to accept cookies automatically, but usually you can alter the settings of your browser to prevent automatic acceptance and prompt you every time a cookie is sent to you or to allow you to choose not to receive cookies at all. If you wish to block cookies, please follow the relevant instructions. Take care to ensure that the instructions you select match the type and version of your browser software:

#### **IE11,10**

- 1. Open Internet Explorer, click the Tools button, and then click Internet options
- 2. On the Privacy tab, move the slider up to Block all cookies

#### **More information**: [Internet Explorer support](https://support.microsoft.com/en-us/help/17442/windows-internet-explorer-delete-manage-cookies)

Swissdacs GmbH (Schweiz) Weissbadstrasse 1, Appenzell 9050, Switzerland Tel. +41 71 5349843, +41 78 8505480 Swissdacs GmbH (Österreich) Färbergasse 15, Dornbirn 6850, Austria Tel. +43 660 6865680

www.swissdacs.com swissdacs@swissdacs.com easybond@swissdacs.com Tel. +43 660 6865680

Switzerland FINMA, Reg. nr. 29880 Austria BMWFW Reg. 803, G.Reg.Nr. 20778 European Passport Rights in all countries of the European Community

INSURANCE BROKERAGE WORLDWIDE

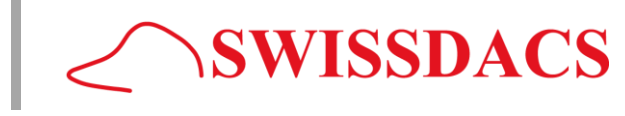

# SWISSDACS GROUP

# INSURANCE BROKERAGE WORLDWIDE

#### **IE9,8,7**

- 1. Open Internet Explorer by clicking the Start button. In the search box, type Internet Explorer, and then, in the list of results, click Internet Explorer
- 2. Click the Tools button, and then click Internet options
- 3. Click the Privacy tab, and then, under Settings, move the slider to the top to block all cookies or to the bottom to allow all cookies, and then click OK

#### **More information**: [Internet Explorer support](https://support.microsoft.com/en-us/help/17442/windows-internet-explorer-delete-manage-cookies)

#### **Chrome**

- 1. Click the Chrome menu on the browser toolbar
- 2. Select Settings
- 3. Click Show advanced settings
- 4. In the "Privacy" section, click the Content settings button
- 5. In the "Cookies" section, select "Block sites from setting any data"

#### **More information**: [Chrome support](https://support.google.com/accounts/answer/61416?hl=en)

#### **Mozilla Firefox**

- 1. Select 'Tools' from the main task bar and then 'Options'
- 2. Click on the 'Cookie' panel
- 3. Select the Privacy panel
- 4. Under the 'Cookies' section uncheck the 'Accept cookies from sites' option
- 5. Click 'OK'

# **More information**: [Firefox support](https://support.mozilla.org/en-US/kb/enable-and-disable-cookies-website-preferences)

# **Safari 7**

- 1. Click on the Tools button from the main task bar and then 'Preferences'
- 2. Click on the 'Security' panel
- 3. Under the 'Accept Cookies' section click on 'Never'
- 4. Click on the X in the top right corner to close box

# **More information:** [Safari support](https://support.apple.com/kb/ph19214?locale=en_GB)

Swissdacs GmbH (Österreich) Färbergasse 15, Dornbirn 6850, Austria Tel. +43 660 6865680

www.swissdacs.com swissdacs@swissdacs.com easybond@swissdacs.com Tel. +43 660 6865680

Switzerland FINMA, Reg. nr. 29880 Austria BMWFW Reg. 803, G.Reg.Nr. 20778 European Passport Rights in all countries of the European Community